## **Splinter the RAT Attack: Create Your Own Botnet to Exploit the Network**

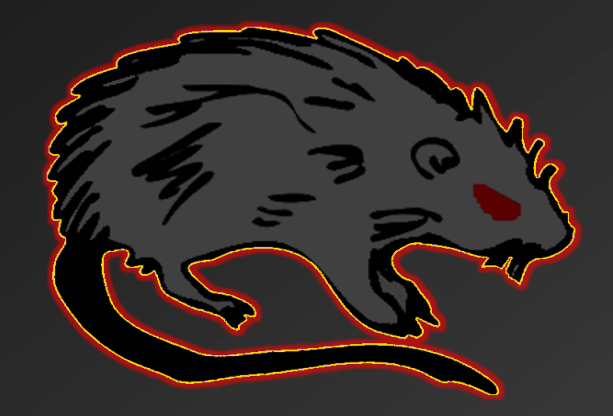

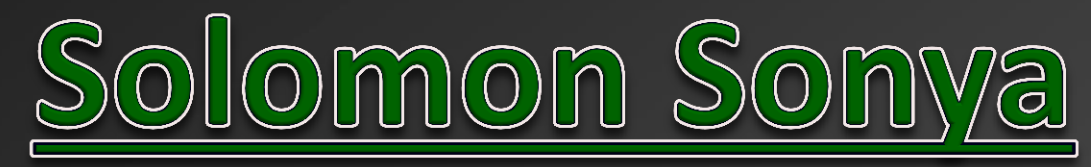

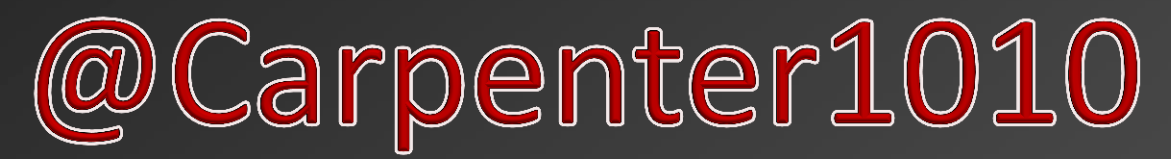

**"Sometimes, the problem becomes more tractable when presented with the solution"**

## **DISCLAIMER!!!**

This project is meant for educational purposes only. Views, concepts, techniques, knowledge, etc are that of the authors and do not represent our employers. This briefing is intended to strengthen network defense by highlighting the relative ease attack tools can be built such that network security professionals gain greater awareness to audit networks and secure computer systems. Only execute concepts presented here on isolated networks of which YOU have express permission to conduct these assessments. We are not liable for damages resulting from concepts or tools discussed in this presentation. Use at your own risk!

## **What to Expect**

- Background, Intent, and Motivation
- Botnet Overview (Characteristics and Features)
- System Exploitation Overview
- How to Create your Botnet!
	- Remote Code Execution
	- Bypassing Infrastructure Security
	- Establishing a Beacon Bot
	- Payload Migration for Advanced Exploitation
- Advancing the Attack
- **Live Demos**
- Conclusion and Questions

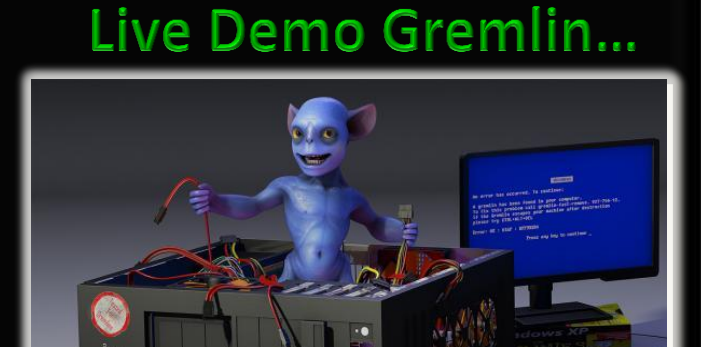

http://logout.hu/dl/upc/2011-06/230806\_gremlin\_in\_my\_computer-lyvind\_berget.jpg, Retrieved 17 Sep

13

Prodion LLC

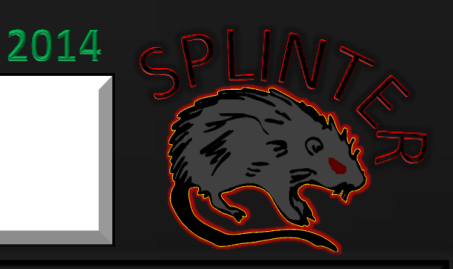

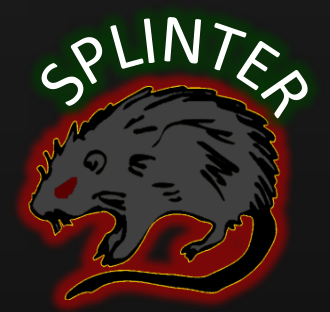

## **Research Motivation**

### **Network Defense is Behind**

• **Network defense is failing to keep up with emerging threats**

### • **Intent:**

- Bridge gap between Botnet creation and exploitation
- Understanding how this malware is created and communicates gives you the knowledge of what to look for on your network and helps you identify ways to prevent future intrusions

Prodion LLC

2014

• **Truly knowing how to attack allows us to develop better ways to defend our critical assets**

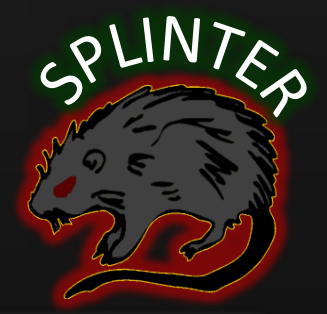

## What is this Botnet You Speak of?

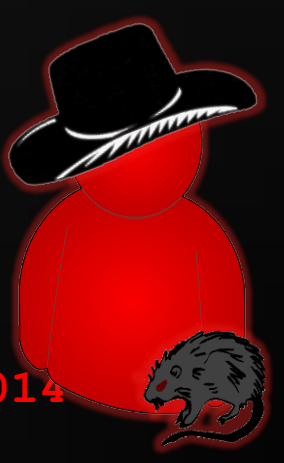

## **Botnet Terminology**

• Network of autonomous agents that synchronize with the Command and Control (C2) Server to exe commands and automate remote exploitation

#### • **Controller**

– Robust UI; only run by BotMaster/BotHerder to control 1++ agents simultaneously

Prodion LLC

2014

- **Dropper**
	- Exploits victim, configures environment, downloads and executes implant
- **Implant**
	- Listener agent on each infected machine, syncs with to Controller, exe's commands
- Very light-weight
	- 1. Exploit a system, establish shell and maintain persistent connection to Controller
	- 2. Listen for Commands and Executes received statements
	- 3. Pipe response and status back to Controller
	- 4. Evade detection and persist on host as long as possible

#### Prodion LLC

2014

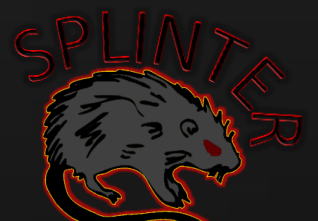

## **Botnet Concept**

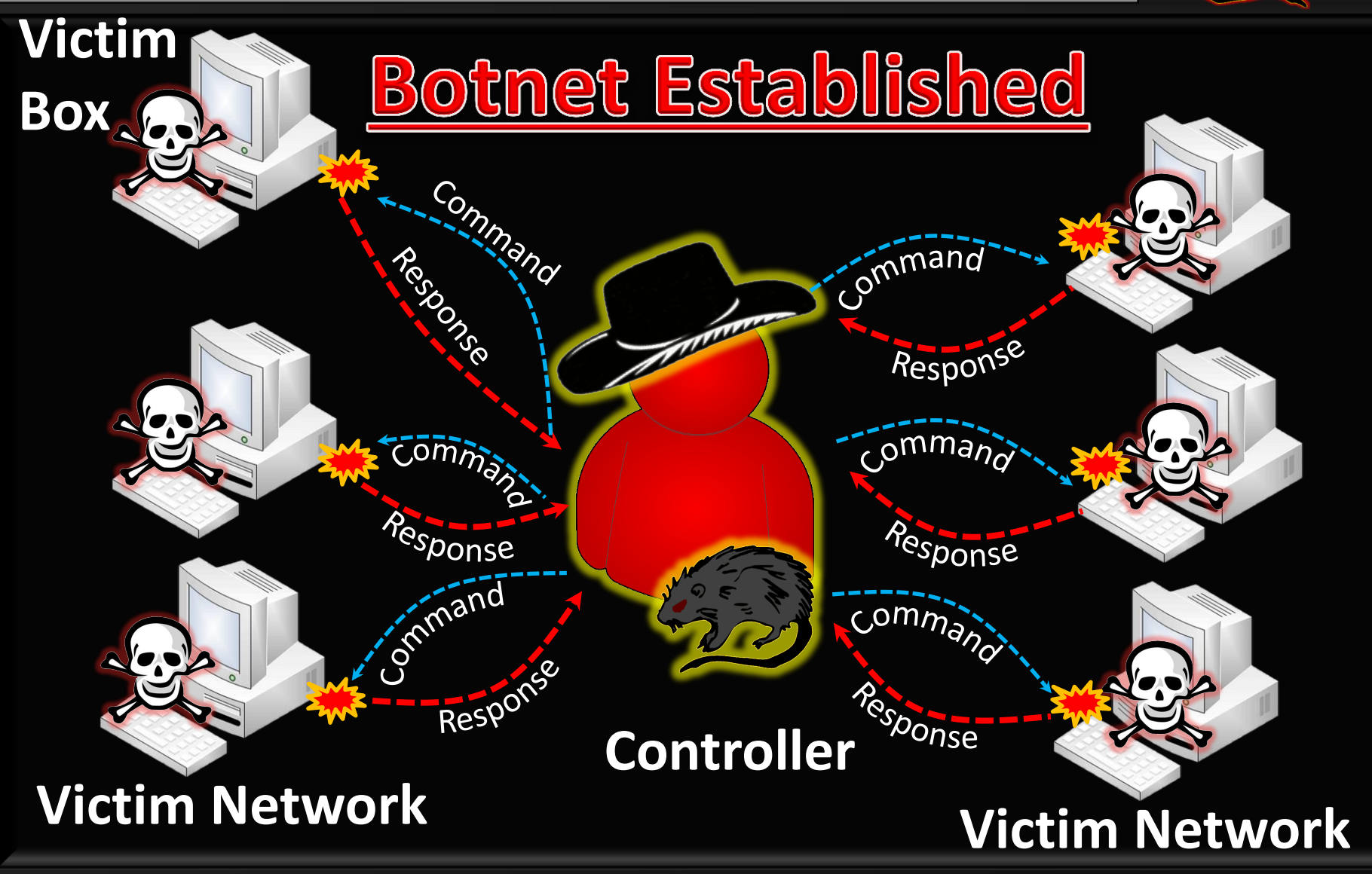

Sotnet \* Solomon Sonya

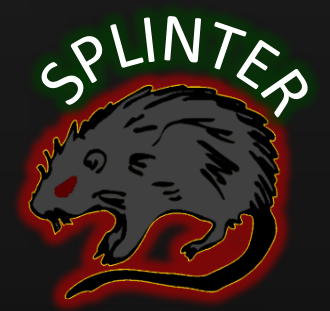

## So Where Do We Begin?

## **Anatomy of an Attack**

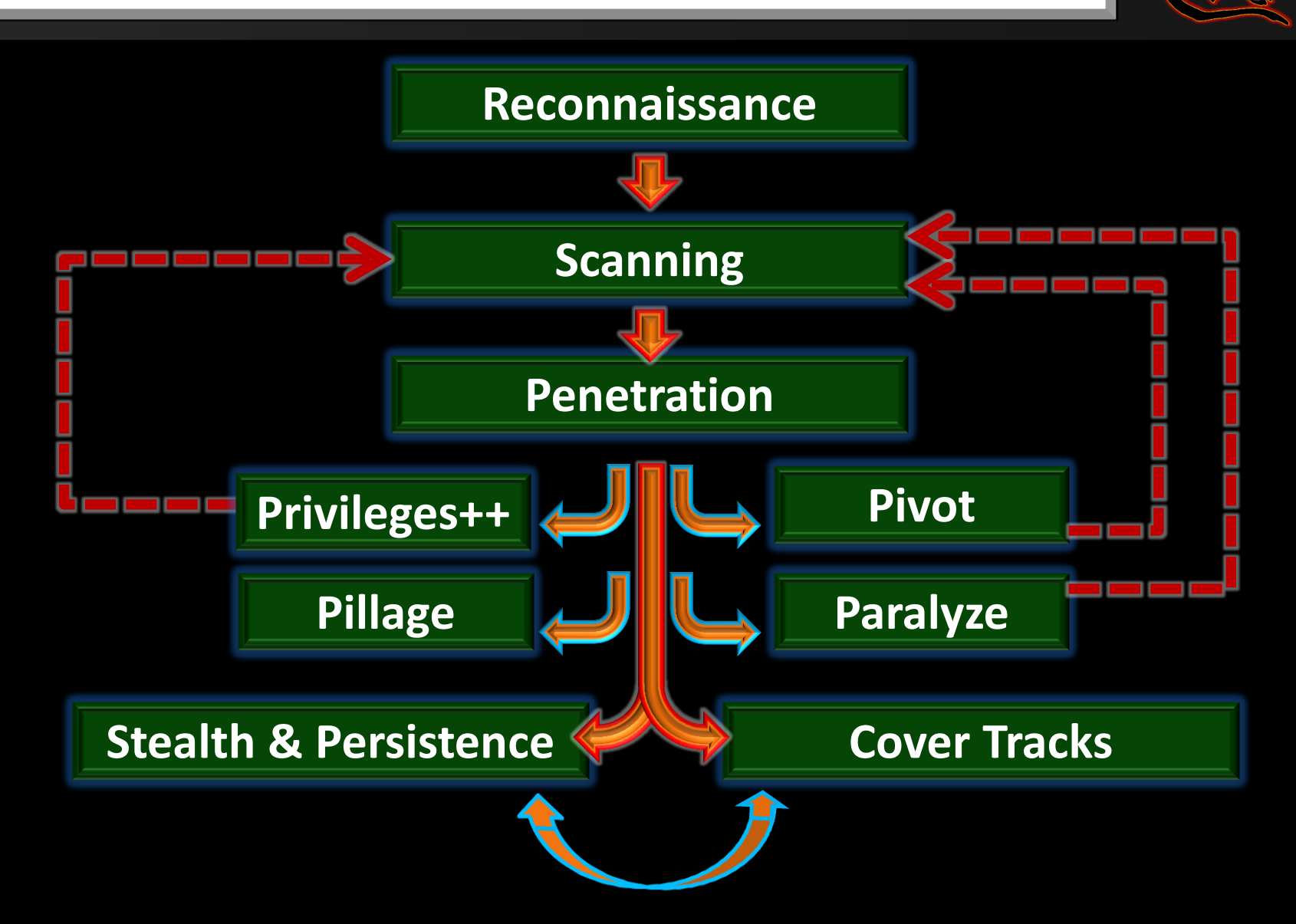

Prodion LLC

2014

## **PENETRATION: Using a Dropper Script**

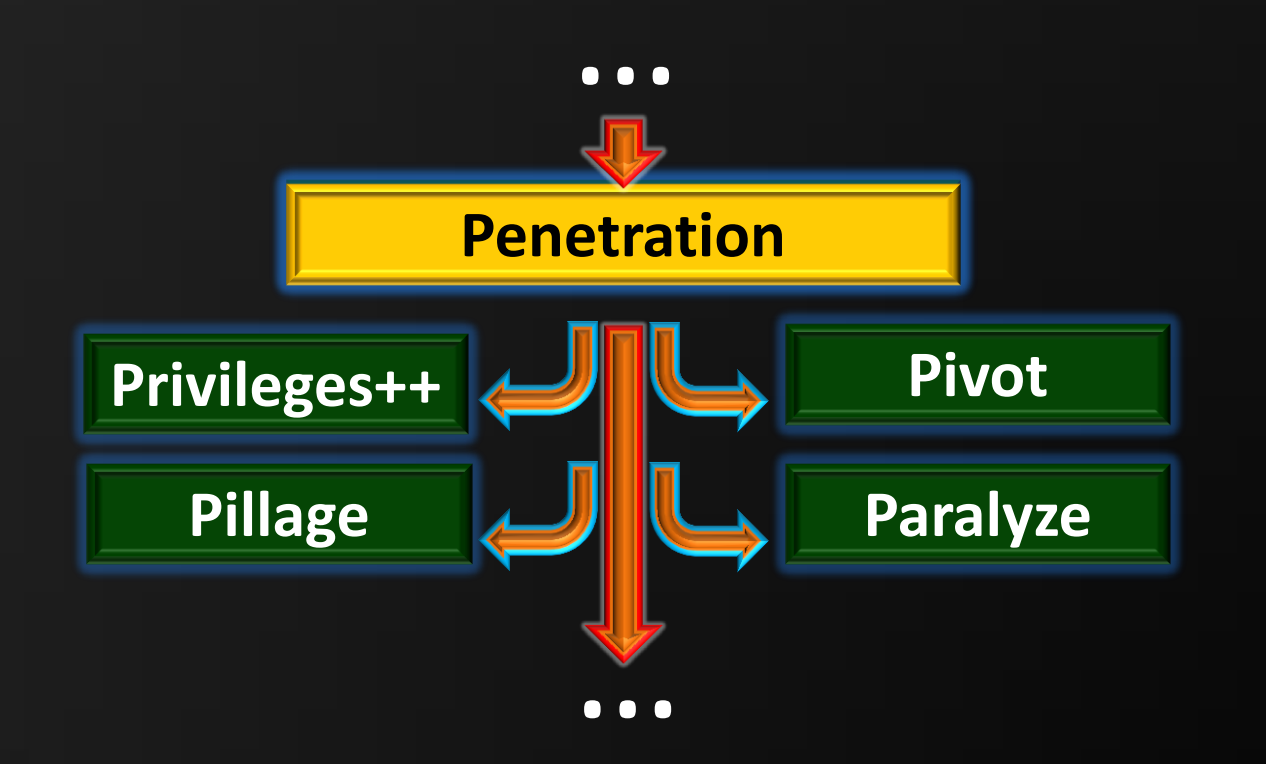

## **Dropper Concept: Pictogram**

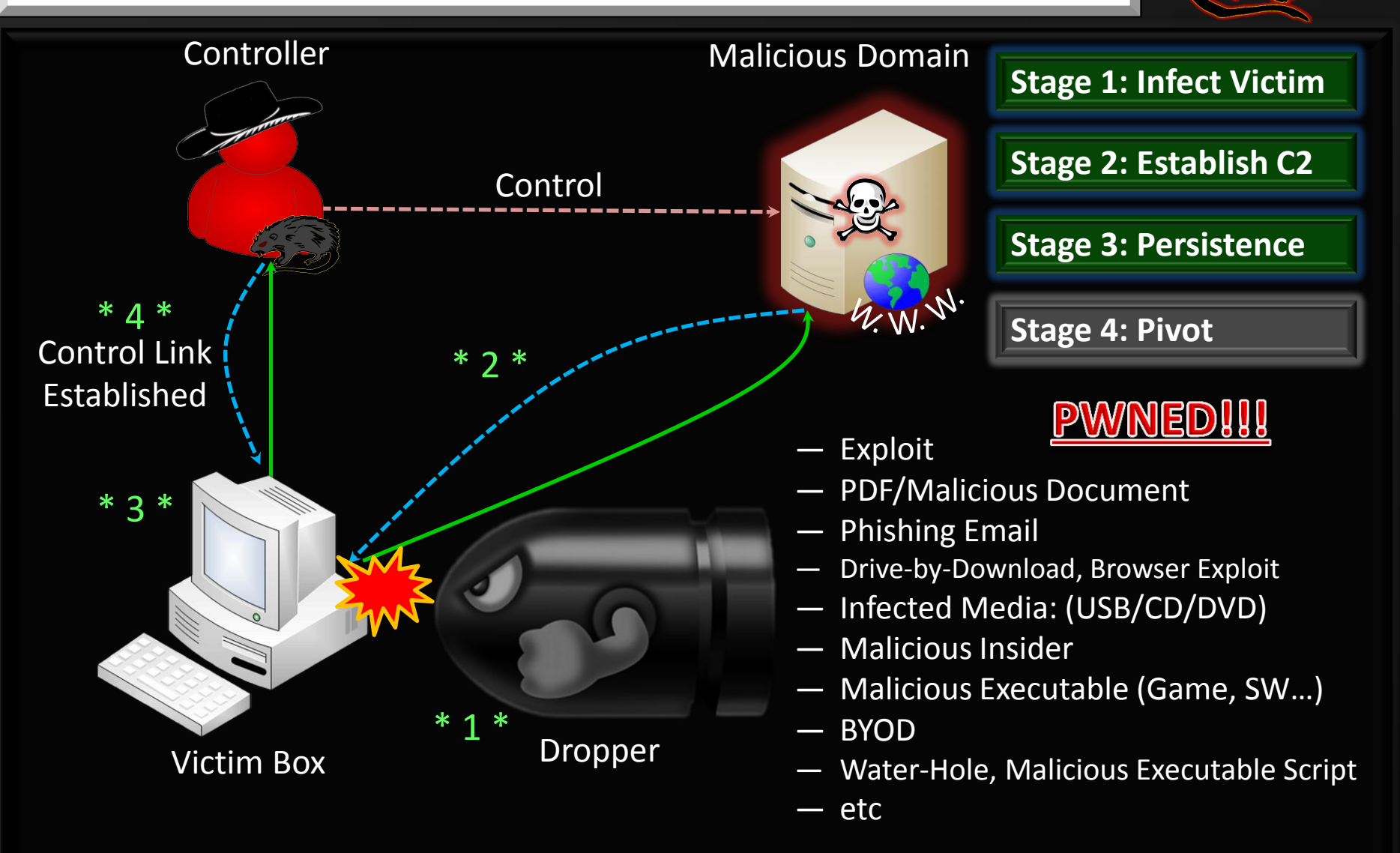

Prodion LLC

2014

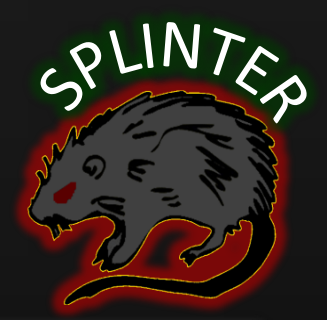

## Stealth & Persistence: Beacon Bot

#### github.com/splinterbotnet/

## **Beacon Bot: Overview**

- Inspiration: Raphael Mudge
- Motivation: Minimize footprint and detection on the network
	- Steps: Wake, check-in, download and exe commands, sleep, RECURSE

Prodion LLC

2014

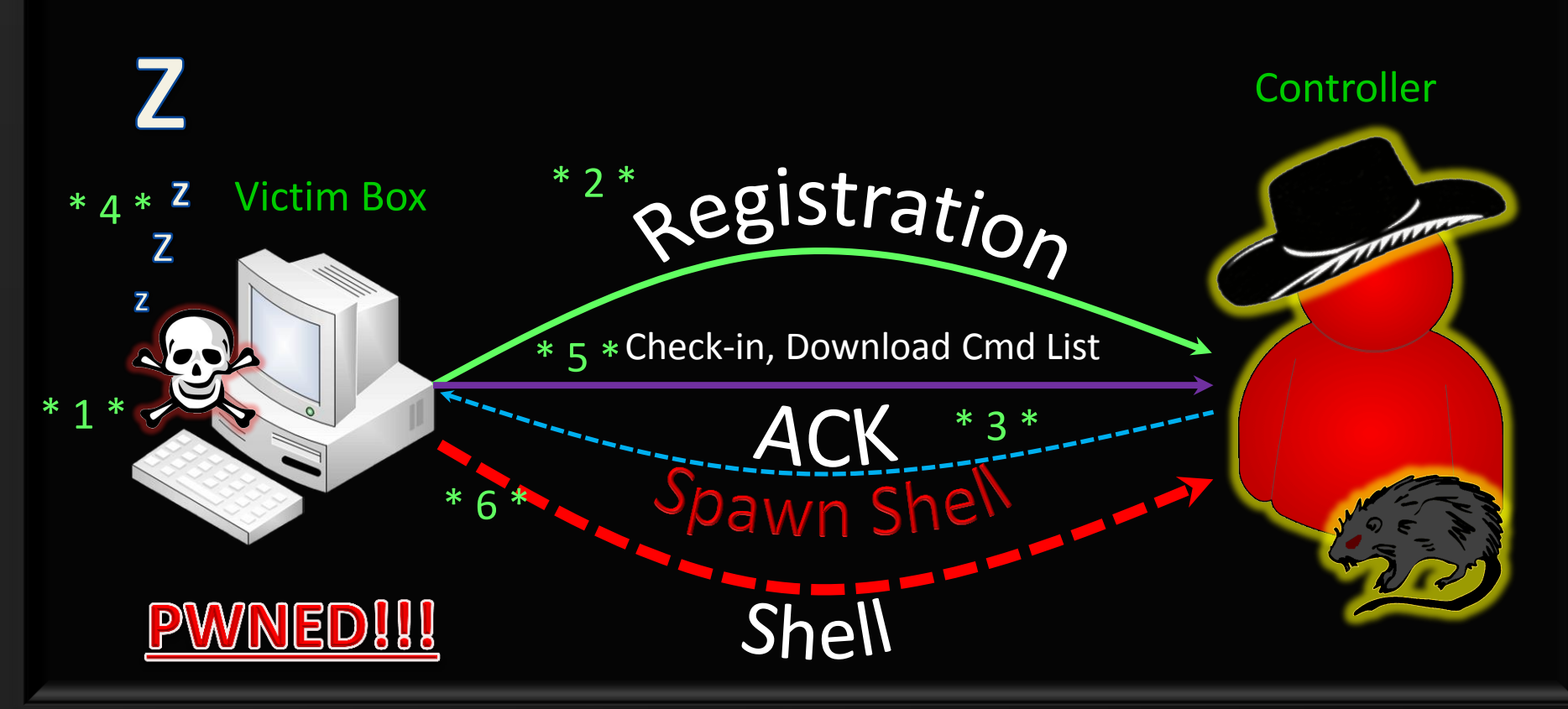

## ED!!! PWWN

## So let's piece it all together...

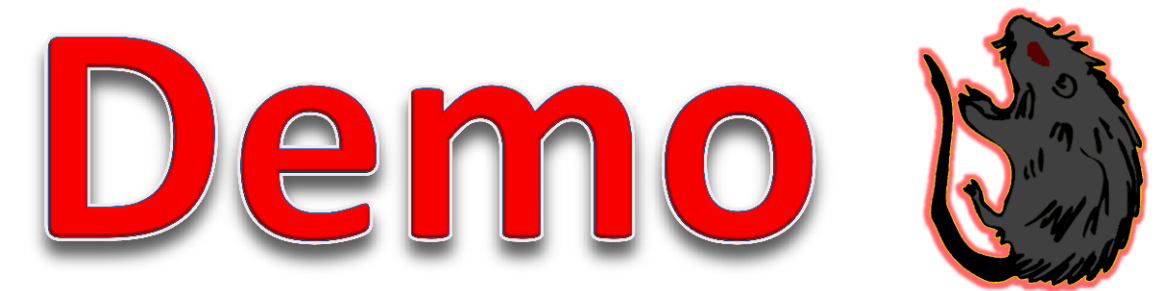

## PENETRATION: Payload Migration

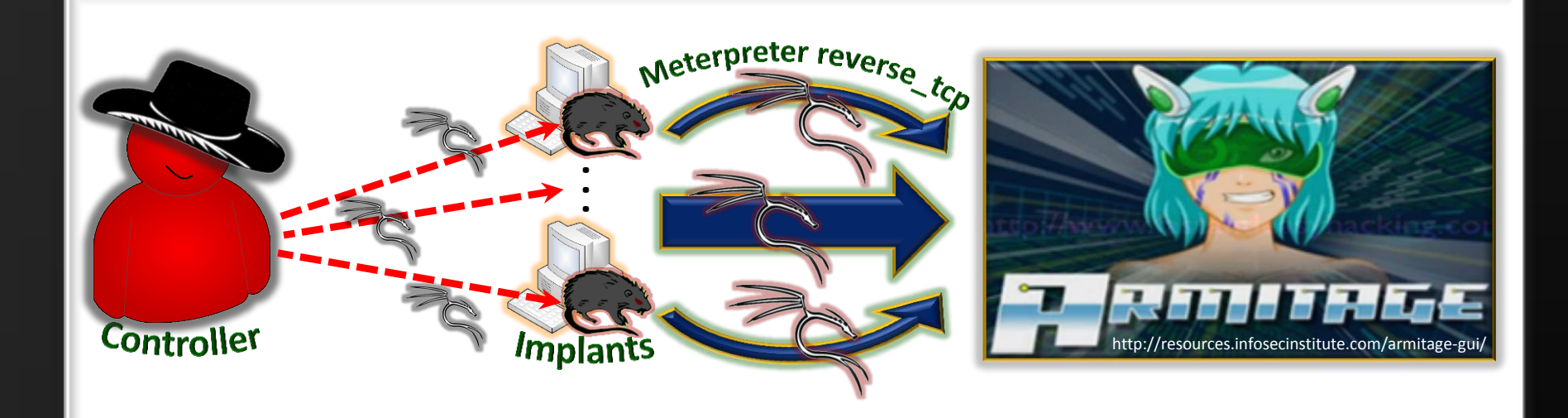

**Special thanks to Raphael Mudge (@armitagehacker)**

Prodion LLC

2014

## **How Can We Migrate Additional Payloads?** m/2011/03/31/new-training-and-spea

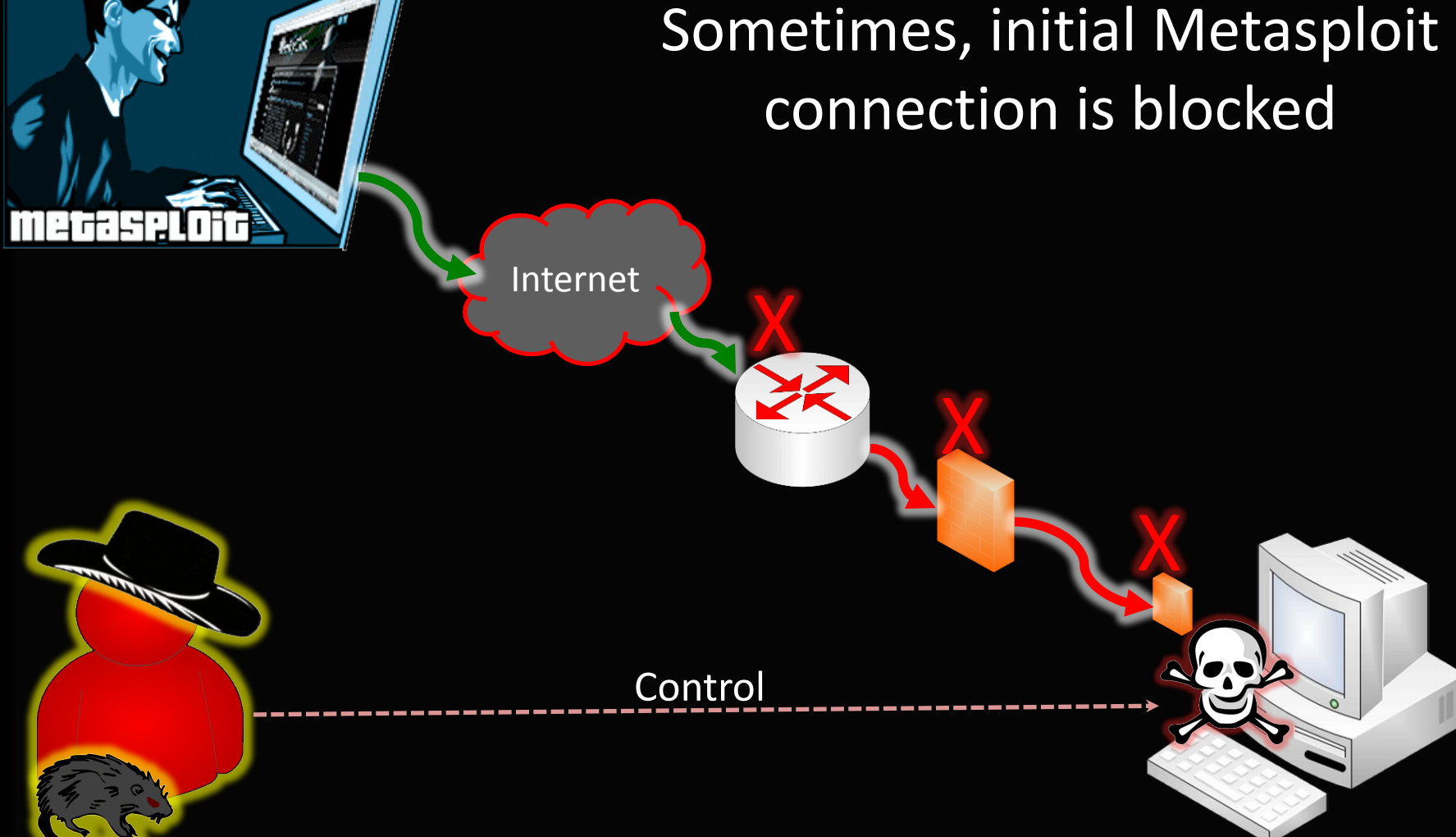

#### github.com/splinterbotnet/

#### Prodion LLC

2014

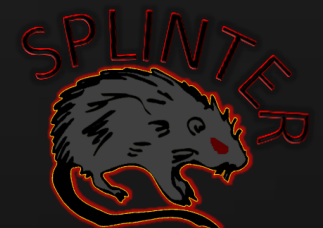

### **Solution: Payload Migration!!!**

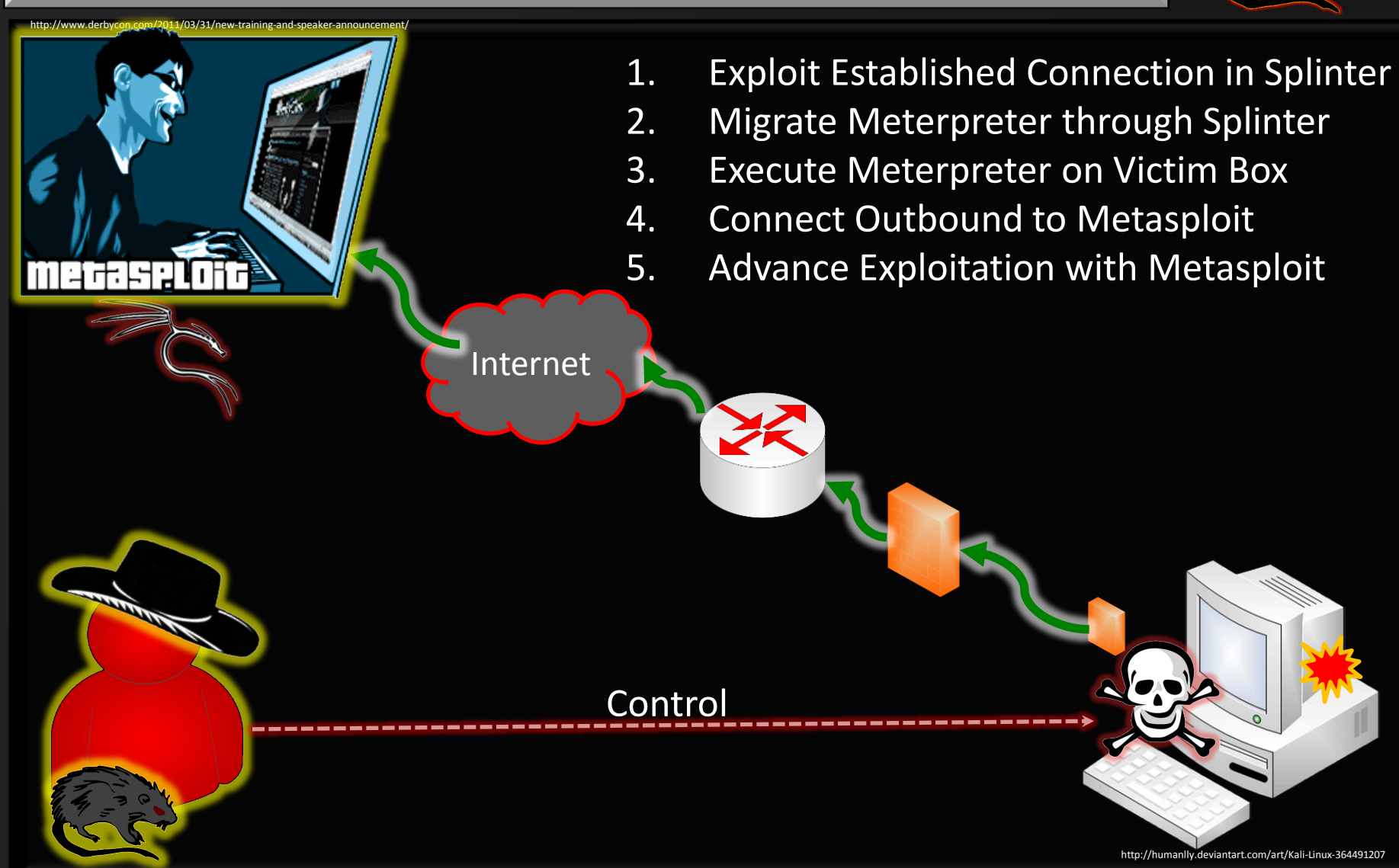

## ED!!! PWWN

## So let's piece it all together...

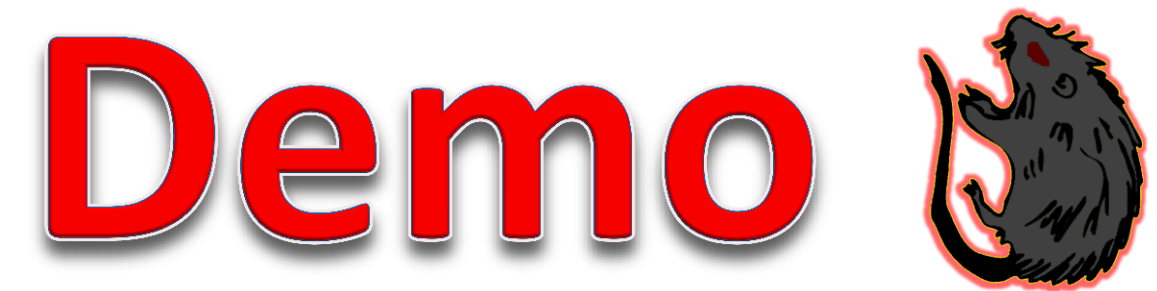

**Social Engineering** (Surgical Approach)

- DNS Host File Poisoning
- Credential Harvesting
- Spoofing UAC

## **DNS Cache Poisoning**

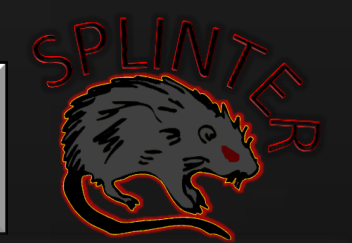

2014

**At least 3 ways exist to poison DNS entries:**

• Cache Poison DNS servers with incorrect response (much harder now)  $\leftarrow$  very noisy, and detectable now

**Prodion LLC** 

- MiTM, constantly poison host with gratuitous ARP (fastest one wins!)  $\leftarrow$  very noise, highly detectable
- Spoof host file by adding new entry (only once)  $\leftarrow$ extremely efficient... wait, what is a host file???

#### **Prodion LLC**

### 2014

## **Windows Host DNS File**

- Location: %systemroot%\system32\drivers\etc\hosts
- Important flat file (no extension) used to map or override IP addresses before accessing a DNS server
- (Before resolving an IP of a domain name, the host file is checked if an entry exists)
- Sometimes used for redirects, ad, and spyware blocking

**So how does it work?**

**Prodion LLC** 

2014

- Say you wish to go to facebook.com
- If an entry for www.facebook.com exists in the host file, browser will go to this address, otherwise, the domain name server is used to resolve the IP
- IT IS VERY IMPORTANT TO CHECK ENTRIES IN YOUR HOST FILE

github.com/splinterbotnet/

#### Prodion LLC

2014

## **And now for the Attack!!!**

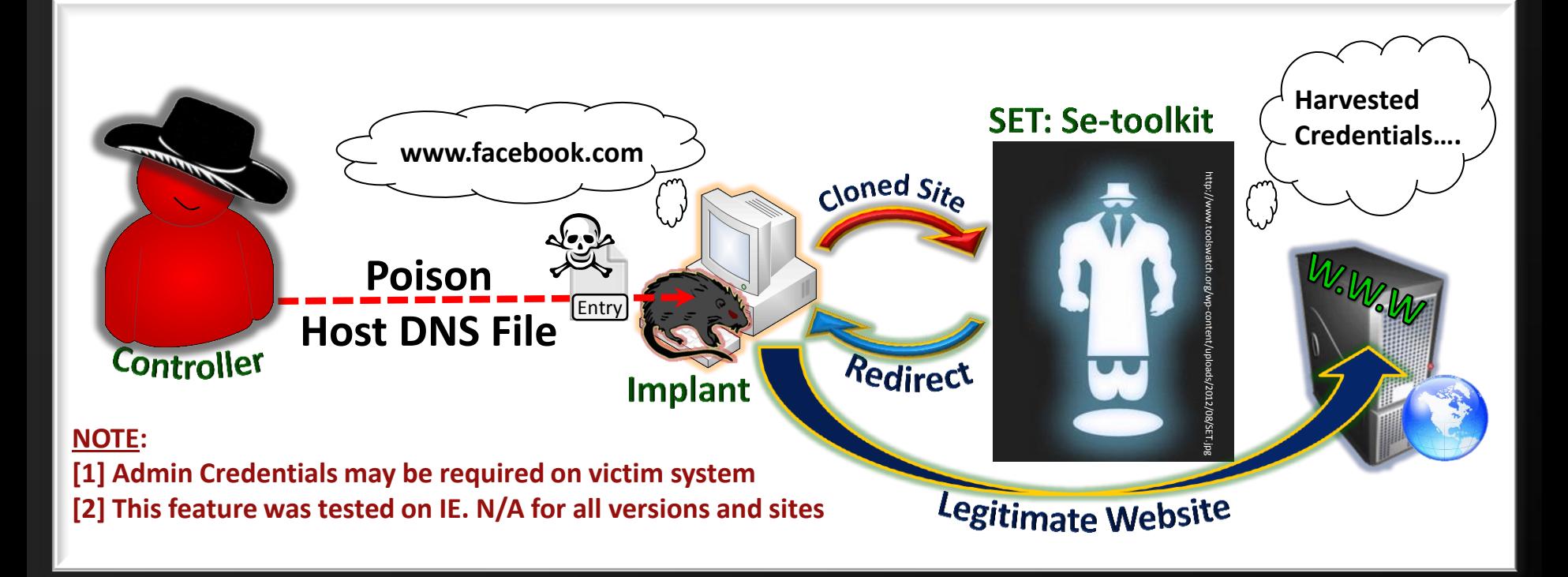

**Special thanks to Dave Kennedy (ReL1K) (@HackingDave) and setoolkit**

## ED!!! PWWN

## So let's piece it all together...

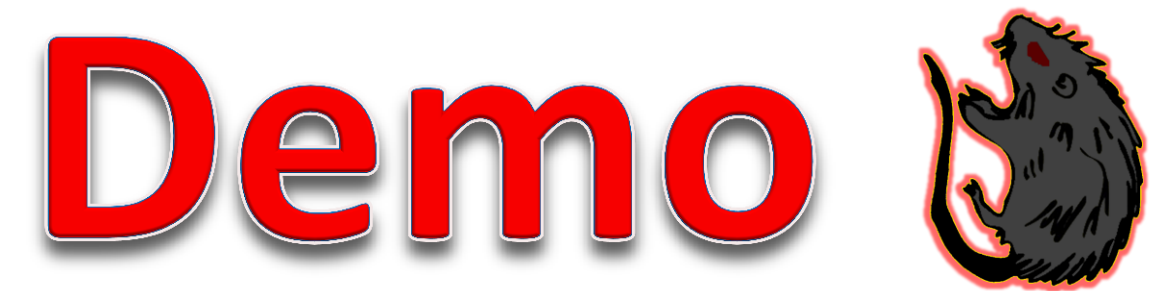

## Scorched Earth... And now for the DDOS

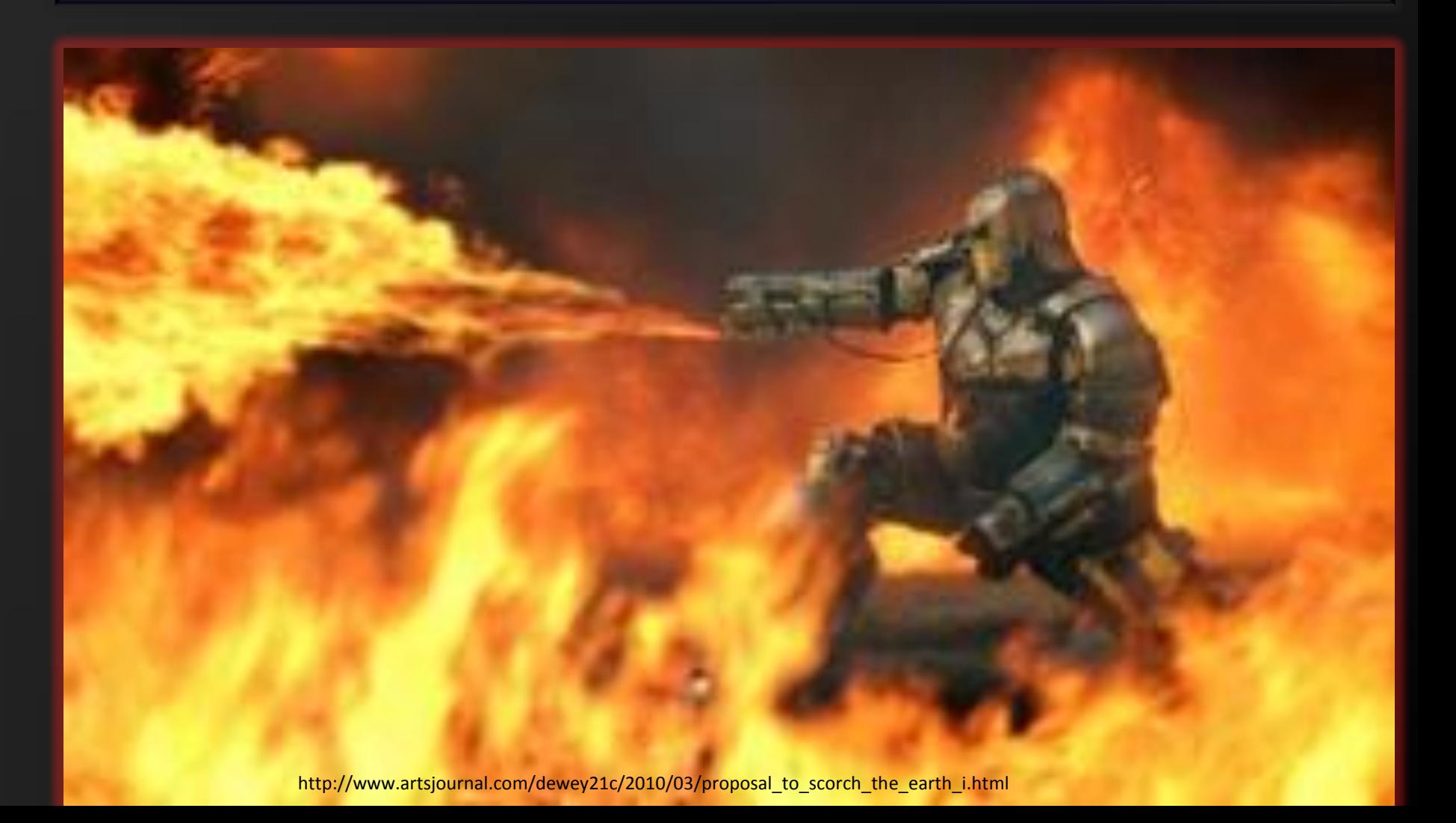

Prodion LLC

2014

## **DOS (Denial of Service) Attacks**

- Most Define: "Denial of service… send too much information than server can handle…"
- What about: "Resource Starvation" such that access to a system at a minimum is degraded, maximum is disrupted

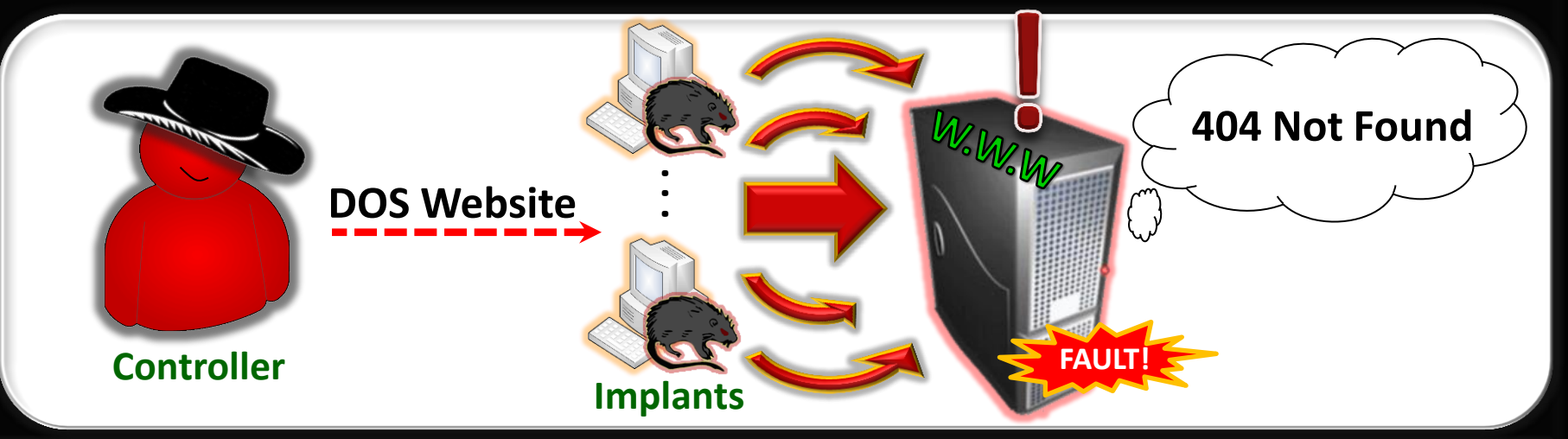

#### **Prodion LLC**

## 2014

## **Website DOS Attack Procedure**

- Many Techniques exist!!!
- Abbreviated Version:
	- Analyze the legitimate traffic
	- Learn the protocol and structure
	- Mimic the behavior
	- HAPPY DANCE!

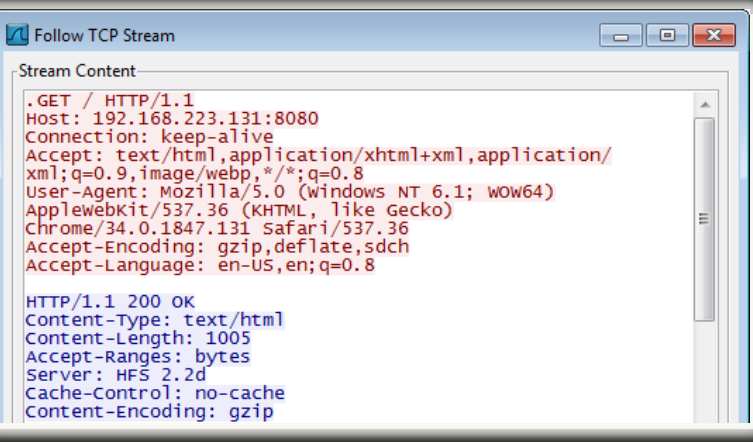

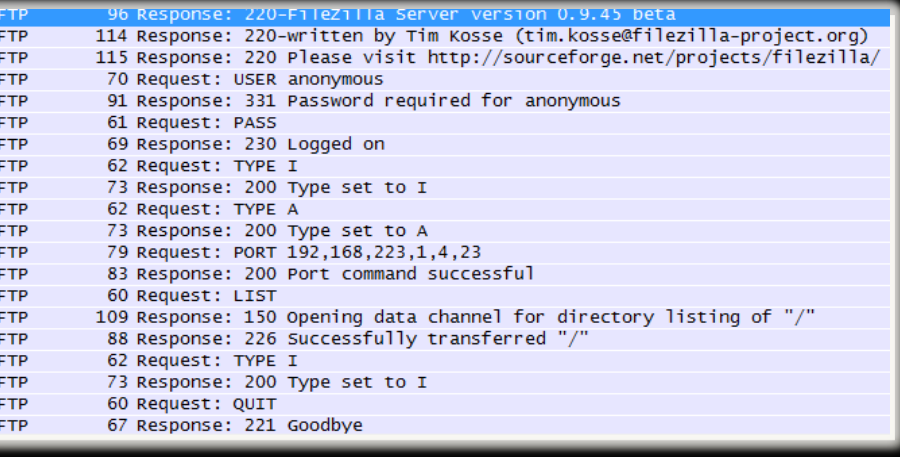

## ED!!! PWWN

## So let's piece it all together...

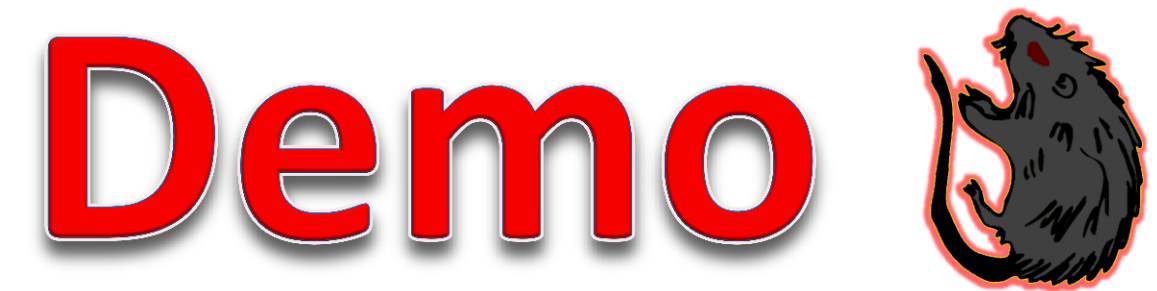

## **Additional Features**

- **Orbiter Payload**
- Clipboard Injection
- Spoof UAC
- Relay bot
- Screen Scrape
- Logging Agent
- Enumeration
- File Browser and Transfer
- Want more? Send me an email!

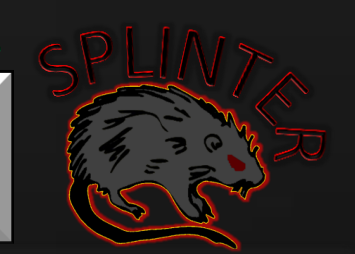

2014

Prodion LLC

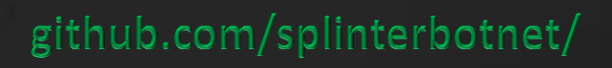

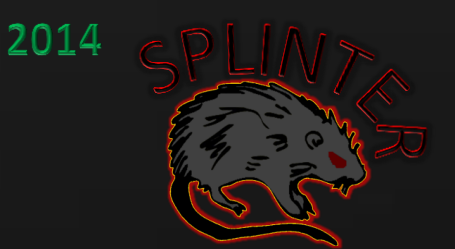

# **Questions?**

Prodion LLC

- Github Code Repository: github.com/splinterbotnet
- Email: splinterbotnet@gmail.com
- Solomon Sonya: @Carpenter1010